#### **Linguaggi**

Corso M-Z - Laurea in Ingegneria Informatica A.A. 2007-2008

Alessandro Longheu http://www.diit.unict.it/users/alongheu alessandro.longheu@diit.unict.it

- lezione 15 -

#### Socket in Java

A. Longheu – Linguaggi M-Z – Ing. Inf. 2007-2008

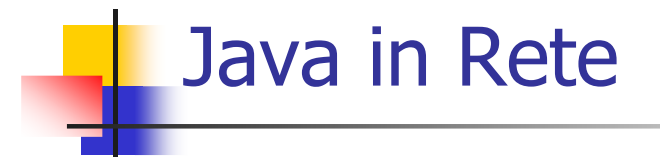

- **Java permette l'accesso alla rete tramite due package:** 
	- java.net (Socket ServerSocket)
	- java.rmi (uso di oggetti remoti)

### URL e Connessioni

- La classe URL cattura il concetto di indirizzo Internet (URL) nella forma standard:
	- http://localhost/index.html
	- file:///autoexec.bat
- Un oggetto URL si crea a partire dall'indirizzo che rappresenta: URL url = new URL $('..., '')$ ;
- e si usa per aprire una connessione verso tale indirizzo.
- Per aprire una connessione, si invoca sull'oggetto URL il metodo openConnection():
	- URLConnection  $\tilde{c}$  = url.openConnection();
- Il risultato è un oggetto URLConnection, che rappresenta una "connessione aperta"
- in pratica, così facendo si è stabilito un canale di comunicazione verso l'indirizzo richiesto

```
3
```
A. Longheu – Linguaggi M-Z – Ing. Inf. 2007-2008

#### URL e Connessioni

- Il fatto di avere aperto la connessione non significa che ci si è veramente connessi. Per connettersi tramite tale connessione: c.connect();
- Per comunicare si recuperano dalla connessione i due stream (di ingresso e di uscita) a essa associati, tramite i metodi: public InputStream getInputStream()
- restituisce lo stream di input da cui leggere i dati (byte) che giungono dall'altra parte

public OutputStream getOutputStream()

- restituisce lo stream di output su cui scrivere i dati (byte) da inviare all'altra parte
- su questi stream si legge / scrive come su qualunque altro stream di byte.

# URL e Connessioni URL e Connessioni

-ESEMPIO: Connettersi all'URL dato testo, visualizzarne il contenuto testo, visualizzarne il contenuto ESEMPIO: Connettersi all'URL dato e, nell'ipotesi che esso invii e, nell'ipotesi che ESSO invii

class EsempioURL { class EsempioURLimport java.io.\*; import java.net.\*; try {try catchpublic static void main(String args[]){ public static void main(String $\{System.err,printIn("URL errateor." + u); \$ URL Connection  $c = null;$ URLConnectionURL  $u = null$ ; URL  $u = null$ ;  $\{u = \textit{new}\text{ }URL(\textit{argsl}(0))\}$ ; //indirizzo di URL passato come argomento} {u = new URL(args[0]); //indirizzo java.io.\*; import java.net.\*; System.out.print("Connecting..."); (MalformedURLException{System.err.println("URLc = u.openConnection(); c.connect(); System.out.print("Connecting..."); System.out.println("..OK"); c = u.openConnection(); c.connect(); e) errato: " + u);} URL passatocome argomento}

A. Longheu – Linguaggi M-Z – Ing. Inf. 2007-2008 A. Longheu – Linguaggi M-Z – Ing. Inf. 2007-2008

 $\sigma$ 

System.out.println("..OK");

# URL e Connessioni URL e Connessioni

-ESEMPIO: Connettersi all'URL dato e, nell'ipotesi che esso invii testo, visualizzarne il contenuto testo, visualizzarne il contenuto ESEMPIO: Connettersi all'URL dato e, nell'ipotesi che esso invii

```
} } }
                                                                                                                                                                                                                                                                                            …BufferedReader r = new BufferedReader(is);<br>System.out.println("Reading data...");
                                                                                                                                                                                                                      BufferedReaderInputStreamReaderInputStreamReader is = new InputStreamReader(c.getInputStream());
                               \} catch (IOException e) {System.err.println(e);
                                  } catch (IOExceptionSystem.out.println(line);
                                                                                                 while((line=r.readLine())!=null)
                                                                                                        while((line=r.readLine())!=null)
                                                                                                                                       String line = null;
                                                                                                                                          String line = null;
                                                                                                                                                                             System.out.println("ReadingSystem.out.println(line);
                                                                                                                                                                                                                r = new BufferedReader(is);
                                                                                                                                                                                                                                                   is = new InputStreamReader(c.getInputStream());
                                  e) {System.err.println(e);
```
#### **Esempio invocazione e output programma precedente:** D:\esercizi>java EsempioURL file:///P.html Connecting.....OK Reading data... <TITLE> Esempio di form </TITLE> <H1> Esempio di form </H1> <FORM METHOD="POST" ACTION="http://localhost/cgi/prova.exe"> Inserisci il testo: <INPUT NAME="testo"> e poi premi invio: <INPUT TYPE="submit" VALUE="invio"> </FORM> NOTA: Se avessimo la possibilitá di trasformare in forma grafica quello che il programma legge dall'URL avremmo praticamente realizzato un Browser Web. URL e Connessioni

7

A. Longheu – Linguaggi M-Z – Ing. Inf. 2007-2008

#### **Socket** Un socket è concettualmente una porta Collega un certo processo al mondo esterno E' identificata da un numero (port number) unico su una data macchina (nodo o host) ■ Ogni nodo e' identificato dal suo indirizzo IP nodo: indirizzo IP Processo

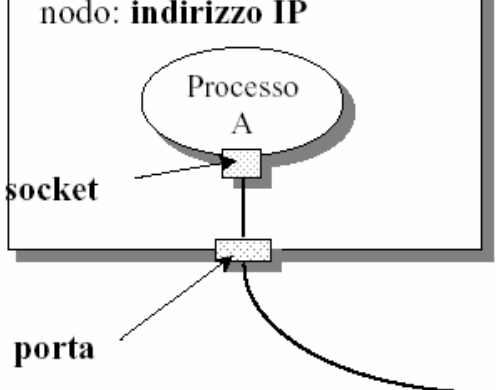

## **Socket**

- Il socket è un canale di comunicazione
- Permette a due processi, residenti sulla stessa macchina o anche molto distanti, di comunicare fra loro nello stesso modo
- **Modello cliente / servitore:** 
	- il servitore deve stare in attesa di possibili comunicazioni in arrivo
	- i clienti (anche più di uno) parlano con il servitore (enti attivi)...

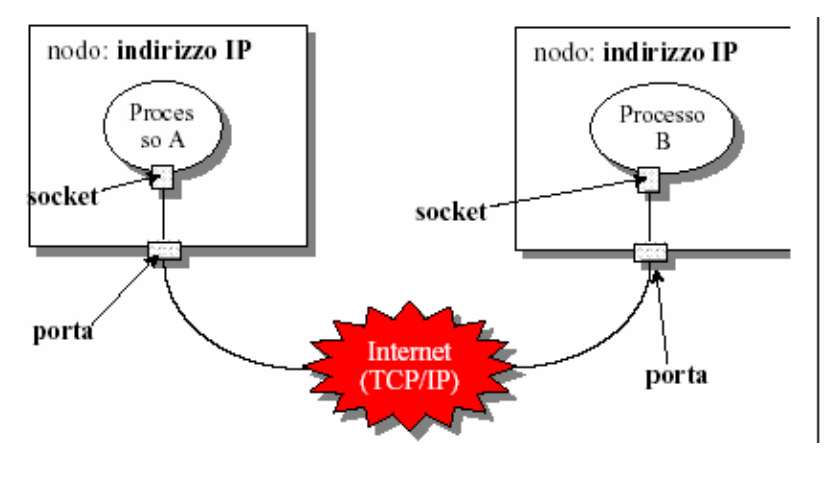

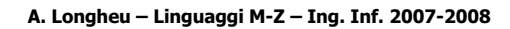

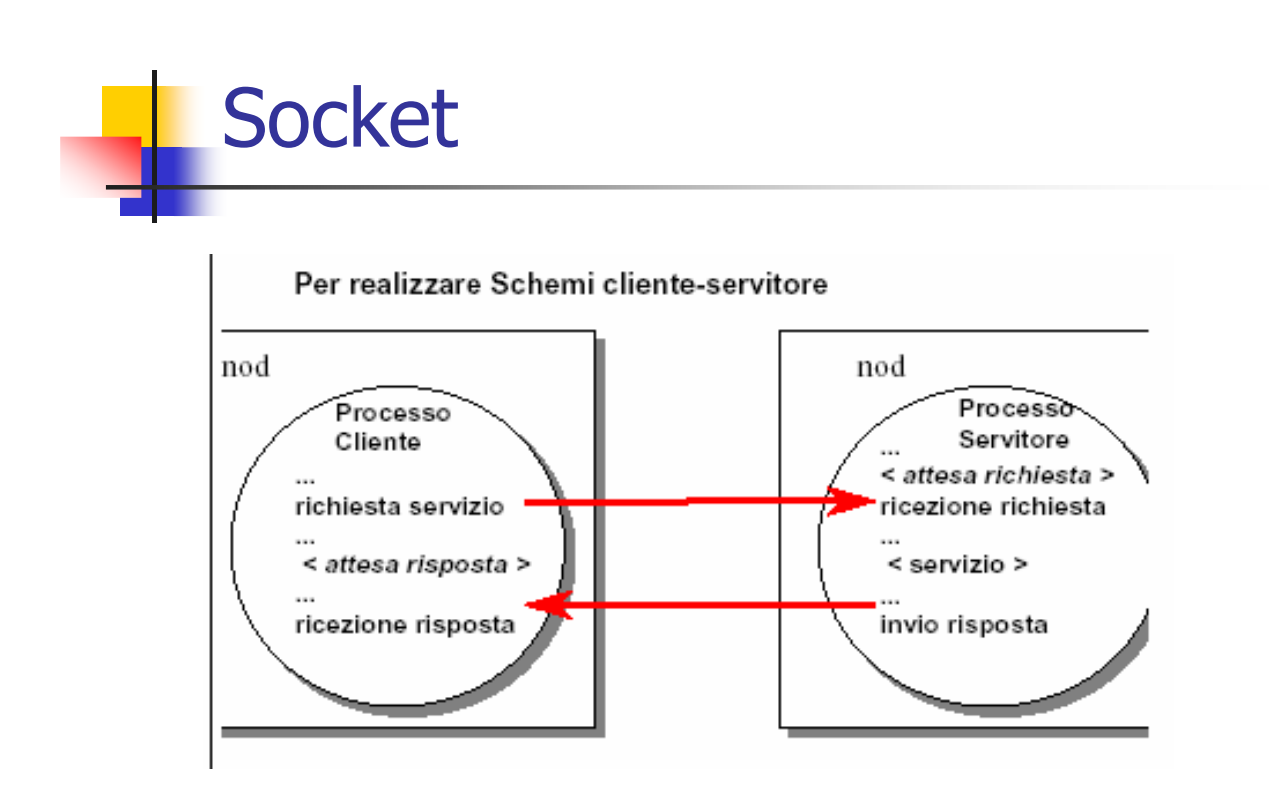

### **Socket**

- Esistono fondamentalmente due tipi di socket: socket stream e socket datagram
- Le socket stream
	- sono affidabili, stabiliscono una connessione stabile e bidirezionale con l'altra parte, che dura finché non si decide di chiuderla
	- Usare quando l'ordine dei messaggi è importante e l'affidabilità è cruciale
	- Spesso c'è un limite massimo alle connessioni che si possono aprire

#### Le socket datagram

- non sono affidabili, non stabiliscono una connessione stabile: la comunicazione è unidirezionale come un telegramma ma sono meno costose
- Usare quando le prestazioni sono fondamentali e/o ci vorrebbero troppe connessioni aperte insieme
- Non devono esserci problemi se i messaggi arrivano in ordine qualunque

11

A. Longheu – Linguaggi M-Z – Ing. Inf. 2007-2008

#### Socket stream

- Il servitore crea un ServerSocket con un numero e si mette in attesa
- Un cliente, quando vuole comunicare col servitore, crea la sua Socket specificando con chi vuole parlare (nome dell'host, numero di porta)
- Il servitore accetta la richiesta del cliente: con ciò si crea una Socket già collegata al cliente, tramite cui i due comunicano.
- Al Socket sono associati due stream, uno dal cliente verso il servitore ed uno dal servitore verso il cliente
- La comunicazione cliente/servitore è bidirezionale: i ruoli "cliente" e "servitore" sono tali solo nella fase iniziale, quando si instaura la connessione; una volta connessi, i due processi si parlano alla pari
- **Il ServerSocket serve per stare in** attesa di richieste dai clienti: quando ne arriva una, l'effettiva comunicazione avviene tramite un nuovo Socket appositamente creato

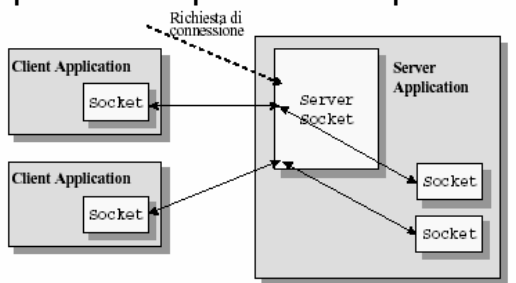

### Socket datagram

- Il servitore crea la sua DatagramSocket con un numero noto, e si mette in attesa
- Un cliente crea la sua DatagramSocket
- Quando vuole inviare un messaggio al servitore, il cliente gli manda un "data-gramma" specificando nome dell'host e numero di porta
- non si crea alcuno stream stabile
- comunicazione solo dal cliente al servitore

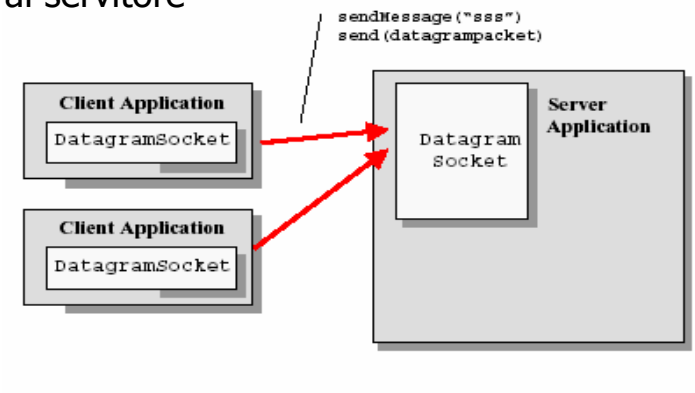

A. Longheu – Linguaggi M-Z – Ing. Inf. 2007-2008

#### La classe Socket

- Costruire una Socket significa aprire la comunicazione verso l'altra parte public Socket(InetAddress remoteAddr, int remotePort)
- Crea una socket stream e la collega alla porta specificata della macchina remota corrispondente all'indirizzo IP dato
	- public Socket(String remoteHost, int remotePort)
- Crea una socket stream e la collega alla porta specificata della macchina remota corrispondente al nome dato
- **Esempio** 
	- Socket  $s$  = new Socket("mypc.unibo.it",13);
- Alcuni metodi utili:
	- public InetAddress getInetAddress()
- restituisce l'indirizzo della macchina remota a cui la socket è connessa public InetAddress getLocalAddress()
- restituisce l'indirizzo della macchina locale public int getPort()
- restituisce il numero di porta sulla macchina remota a cui la socket è connessa public int getLocalPort()
- restituisce il numero di porta su localhost a cui la socket è legata

#### La classe Socket

- Per comunicare, si recuperano dalla socket i due stream (di ingresso e di uscita) a essa associati, tramite i metodi: public InputStream getInputStream()
- restituisce lo stream di input da cui leggere i dati (byte) che giungono dall'altra parte

public OutputStream getOutputStream()

- restituisce lo stream di output su cui scrivere i dati (byte) da inviare all'altra parte
- Poi, su questi stream si legge / scrive come su qualunque altro stream di byte. Al termine, per chiudere la comunicazione si chiude il Socket: public synchronized void close()
- chiude la connessione e libera la risorsa

A. Longheu – Linguaggi M-Z – Ing. Inf. 2007-2008

#### Servizi Standard

- Moltissimi servizi di uso comune sono standardizzati e disponibili su macchine sia Unix sia (non sempre) Windows
- echo (porta 7): rimanda indietro tutto quello che gli si invia, come un'eco
- daytime (porta 13): restituisce data e ora
- telnet (porta 23): consente il collegamento remoto, da altro terminale (solo Unix)
- smtp (porta 25): consente la spedizione della posta (se abilitata)
- **http** (porta 80): protocollo http per comunicazione tra browser e www server

## Servizi Standard Servizi Standard

public class EsempioNet1 { public class EsempioNet1 {<br>public static void main(String args[]){<br>Socket s = null;<br>frputStream is = s.getInputStream();<br>InputStreamReader ir =new InputStreamReader(is);<br>InputStreamReader ir =new InputStreamReader(is); import java.io.\*; importmport Esempio1: connessione alla porta 13 e stampa del risultato ottenuto }}<br>}}} try {  $s =$  new Socket(...,13); Socket s = null; public static void main(StringSystem.err.println("Hosts.close(); System.out.println(line); String line = r.readLine(); BufferedReaderInputStreamReaderInputStream} catch (Exception e){System.err.println(e); } catch (UnknownHostExceptionBufferedReader r = new BufferedReader(ir); java.net.\*; : connessione alla porta 13 e stampa del risultato ottenuto is = s.getInputStream(); r = new BufferedReader(ir); ir =new InputStreamReader(is); unknown"); e){

A. Longheu - Linguaggi M-Z - Ing. Inf. 2007-2008 A. Longheu – Linguaggi M-Z – Ing. Inf. 2007-2008

## Servizi Standard Servizi Standard

**Esempio 2**: un cliente che si connette a una macchina remota sulla porta<br>di echo (porta 7), le invia un messaggio, e stampa ciò che riceve. di echo (porta 7), le invia un messaggio, e stampa ciò che riceve. Esempio 2: un cliente che si connette a una macchina remota sulla porta

```
public class EsempioNet2 {
                                                                                                                                                                                                                                                                                                                                         import java.io.*;
                                                                                                                                                                                                                                                                                                                                                                         import java.net.*;
                                                                                                                                                                                                                                                                                              public class EsempioNet2 {<br>public static voig main(String args[]){
                                                                                                                                                                                                                                                                                                  public static void main(String args[]){
                                                                                                                                                                                                                                                5/4try { s = new Socket(..., 7);
                                                                                                                                                                                                                                                                           Socket s = null;
                                                                                                                                                                                                                                                                      Socket s = null;
                                                                                                                                                                                          > = IIUII,<br>S = New Socket(...,7);<br>InputStream is = s.getInputStream();<br>InputStreamReader ir =<br>Nour Tren dectream on dectric);
BufferedWriter outr =<br>mew BufferedWriter(or);
                                 BufferedWriter outr =
                                                                         new BufferedReader(ir);<br>OutputStream os = s.getOutputStream();<br>OutputStreamWriter or =
                                                                            OutputStreamWriter or =
                                                                                                   OutputStream os = s.getOutputStream();
                                                                                                                                                  BufferedReader r =
                                                                                                                                                        BufferedReader r =
                                                                                                                                                                                                   InputStreamReader ir =
                                                                                                                                                                                                                           InputStream is = s.getInputStream();
    new BufferedWriter(or);
                                                new OutputStreamWriter(os);
                                                    new OutputStreamWriter(os);
                                                                                                                           new BufferedReader(ir);
                                                                                                                                                                           New InputStreamReader(is);
                                                                                                                                                                      New InputStreamReader(is);
```
17

RISULTATO: thu dec 09 16:44:46 2007

RISULTATO: thu dec 09 16:44:46 2007

#### Servizi Standard

#### Esempio 2 continua:

String msg <sup>=</sup>"Ciao, io sono Pippo!"; outr.write(message, 0, message.length()); outr.newLine();//invia fine linea outr.flush(); //svuota buffer //istruzioni importanti String line = inr.readLine(); System.out.println("Ricevuto: "); System.out.println(line); s.close(); } catch (UnknownHostException e){ `System.err.println("Host úǹknown"); } catch (Exception e){ System.err.println(e); } } Risultato Esempio 2:

Ciao, io sono Pippo!

}

19

A. Longheu – Linguaggi M-Z – Ing. Inf. 2007-2008

### Socket stream:

#### implementazione

- Un servitore deve creare la propria ServerSocket su una porta predeterminata
	- il numero di porta del server deve essere noto ai clienti perché ne avranno bisogno per connettersi al servitore
	- per i servizi standard, i numeri di porta sono standardizzati
	- per i nostri servizi, possiamo scegliere un numero qualunque, purché libero
- Costruire una ServerSocket significa predisporsi a ricevere richieste di connessione da clienti remoti. public ServerSocket(int localPort)
- Crea una ServerSocket e la collega alla porta locale specificata public ServerSocket(int localPort, int count)
- Crea una ServerSocket che accetta al massimo count richieste pendenti, e la collega alla porta locale specificata public Socket accept()
- servitore. Da quel momento in poi, anche il servitore comunica col client<sub>o</sub> mette il servitore in attesa di nuove richieste di connessione: se non ce ne sono, il servitore si blocca in attesa, altrimenti restituisce un oggetto Socket, tramite cui avviene l'effettiva comunicazione tra cliente e tramite una normale Socket. Valgono quindi gli stessi mezzi visti poc'anzi.

## implementazione Socket stream: **Implementazione** Socket stream:

Altri metodi utili

 $\mathcal{L}_{\mathcal{A}}$ 

 $\sim$ 

 $\mathcal{L}_{\mathcal{A}}$ 

- public InetAddress getInetAddress() Altri metodi utili<br>*public InetAddress getInetAddress()*<br>restituisce l'indirizzo della macchina locale restituisce l'indirizzo della macchina locale
- restituisce il numero di porta sulla macchina locale a cui la socket è public intgetLocalPort() socket è
- legata<br>Esempio di implementazione: Esempio di implementazione:

 $\mathcal{L}_{\mathcal{A}}$ 

ServerSocket ss = new ServerSocket(porta); ...try { while (true) { /\*una volta attivato il server non termina mai; svolge per -:<sub>3</sub>-r-:<br>liente\*/ definizione un ciclo infinito \*/ /\* clientSock è la socket tramite cui si parla col c Socket clientSock = ss.accept(); clientSock.close(); ... fase di comunicazione col cliente...} catch (Exception e)  $\{ \ldots \}$ **\~** 

A. Longheu – Linguaggi M-Z – Ing. Inf. 2007-2008 A. Longheu – Linguaggi M-Z – Ing. Inf. 2007-2008

21

# Socket stream: esempio Socket stream: esempio

Un servitore daytime sulla porta 7777 (rimanda indietro Un servitore daytime sulla porta 7777 (rimanda indietro la data)

## **SCHENA DEL SERVER:** SCHEMA DEL SERVER:

public static void main(Stringpublic class EsempioServerpublic static void main(String args[]){ public class EsempioServer { import …; // chiusura// recupero// recupero//ciclo// creazione\~ / recupero stream e comunicazione ' recupero socket cliente, attesa connessione, chiusura socket cliente senza connessione, socket cliente stream e comunicazione socket cliente, ServerSocket fine: su porta7777

\~

# Socket stream: esempio Socket stream: esempio

public class EsempioServerimport java.net.\*; import java.io.\*; import java.net.\*; importpublic class EsempioServer } catch (UnknownHostException e){System.er.w\_w\_writ\_r\_<br>catch (Exception e){System.err.println(e);}}<br>**CLIENT:**<br>public class EsempioNet2 {<br>public static void main(String args[]){<br>public static void main(String args[]){<br>publi catch (Exception e){System.err.println(e);}} } catch (UnknownHostExceptiontry {ServerSocketpublic static void main(Stringpublic class EsempioNet2 {  $\ddot{\phantom{a}}$ public static void main(String args[]){ while (true) { ss... = new ServerSocket(7777); try {  $s =$  new Socket("localhost",7777); try { s = new Socket("localhost",7777); Socket s = null; clientSock.close();}outp.println(newPrintStreamOutputStreamSocket clientSock ss $=$  null;  $\sim$  outp os args[]){ java.util.Date()); = new PrintStream(os); =clientSock.getOutputStream();  $=$  ss.accept(); e){System.err.println("Host unknown");} // END WHILE 23

# Socket stream: esempio Socket stream: esempio

A. Longheu – Linguaggi M-Z – Ing. Inf. 2007-2008 A. Longheu – Linguaggi M-Z – Ing. Inf. 2007-2008

- $\mathcal{L}_{\mathcal{A}}$ Un altro esempio: Un altro esempio:
- $\mathcal{L}_{\mathcal{A}}$  $\equiv$ partire da 1, a ogni cliente che si connette partire da 1, a ogni cliente che si connette. Il server risponde con un numero progressivo, a server risponde con un numero progressivo,  $\boldsymbol{\omega}$
- $\mathcal{C}$ deb evins messaggio Stop: a quel punto, il cliente termina. messaggio Stop: a quel punto, il cliente termina. arriva dal server, fino a quando non riceve il Il cliente si limita a visualizzare tutto quello che gli Il cliente si limita a visualizzare tutto quello che gli Server, fino a quando non riceve

public class Cliente1 { import java.net. \*; import java.io. \*;<br>public class Cliente1 {<br>public static void main(String args[]){ import java.net.\*; import java.io.\*; try {Socket s = null; public static void main(StringSocket stream: esempio new BufferedReader( new s = new Socket("localhost",11111); BufferedReaderSocket stream: esempio r =

InputStreamReader(s.getInputStream())); while((line=r.readLine())!=null ){ String line; if (line.equals("Stop")) break; System.out.println(line); \~

} catch (UnknownHostException e) r.close(); s.close(); {System.err.println("Host unknown");  $\}$  catch (Exception e){System.err.println(e); } } }

A. Longheu – Linguaggi M-Z – Ing. Inf. 2007-2008 A. Longheu – Linguaggi M-Z – Ing. Inf. 2007-2008

25

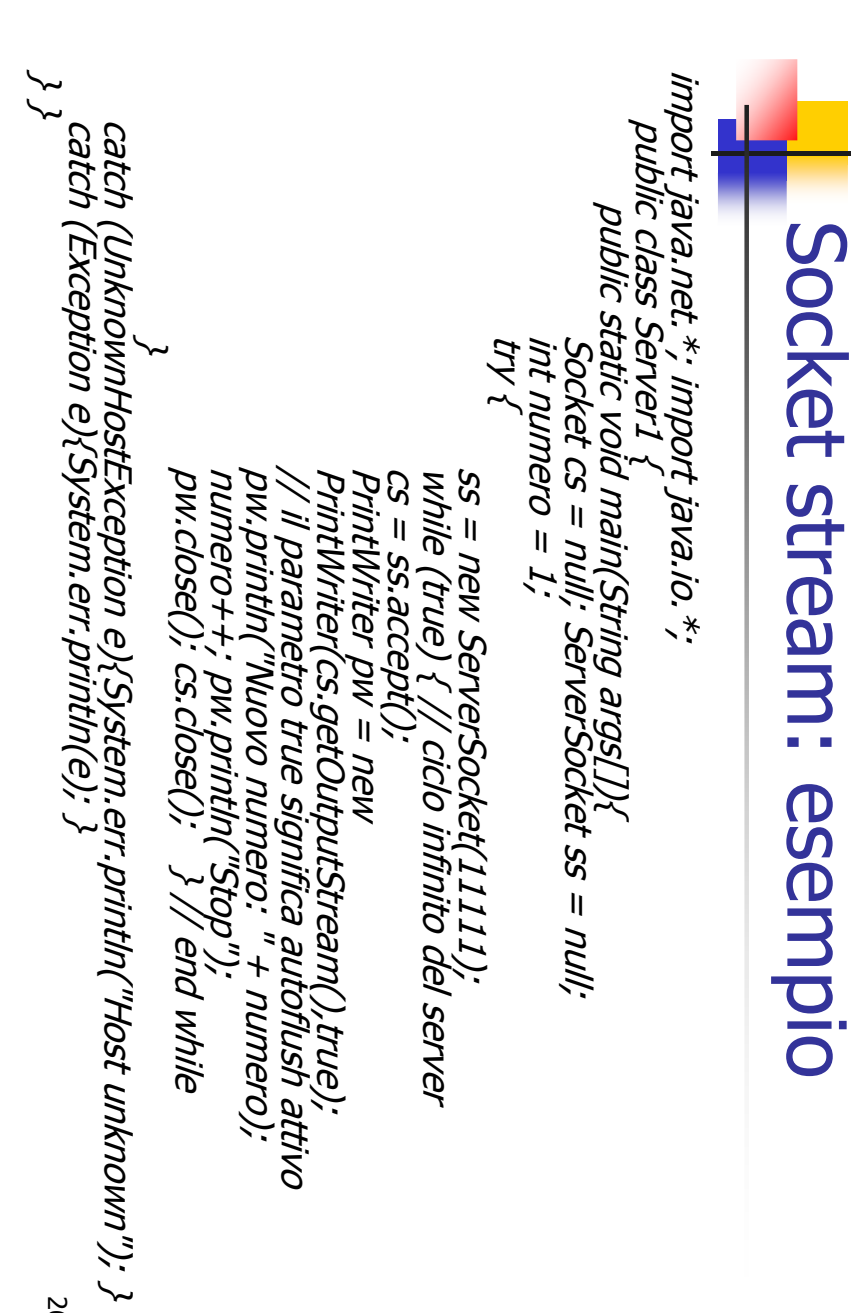

#### Socket stream: esempio

#### Il risultato invocando più clienti:

D:\esercizi>java Cliente1 Nuovo numero: 1 Stop D:\esercizi>java Cliente1 Nuovo numero: 2 Stop D:\esercizi>java Cliente1 Nuovo numero: 3 Stop

...

A. Longheu – Linguaggi M-Z – Ing. Inf. 2007-2008

#### Socket stream: esempio

- Realizzare una mini calcolatrice client-server
- Il cliente invia al server una serie di valori double: lo 0 indica la fine della sequenza (ipotesi: i valori sono sulla riga di comando). Poi si mette in attesa del risultato dal server, e lo stampa a video.
- Il server riceve dal cliente una serie di valori double, e *li somma uno* all'altro fino a che riceve uno 0; a quel punto, invia il risultato al cliente.

import java.net.\*; import java.io.\*; public class Cliente2 { public static void main(String args[]){ Socket  $s = null$ ;  $try f = new Sockets("localhost", 11111);$ DataInputStream is = new DataInputStream(s.getInputStream())); DataOutputStream os = New DataOutputStream(s.getOutputStream()));

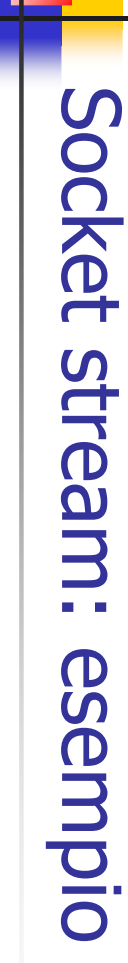

for (int i=0; i<args.length; i++) {<br>System.out.println("Sending " + args[i]);<br>System.out.println("Sending " + args[i]);<br>os.writeDouble(Double.parseDouble(args[i])); } i=0; i<args.length; i++) { os.writeDouble(Double.parseDouble(args[i])); } System.out.println("Sending " + args[i]);  $\}$  catch (Exception e){System.err.println(e);} is.close(); os.close(); s.close(); System.out.println("Risultato = " + res); double res = is.readDouble(); // lettura risultatojal server os.writeDouble(0);

\~ }

A. Longheu – Linguaggi M-Z – Ing. Inf. 2007-2008 A. Longheu – Linguaggi M-Z – Ing. Inf. 2007-2008

Socket stream: esempio

esemplo

Socket stream:

29

#### public class Server2 { import java net. \*; import java io. \*; import java.net.\*; import java.io.\*; public static void main(Stringtry { Socket cs// finchewhile(is.available()>0){ double rescswhile (true) { // ciclossDataInputStreamDataOutputStreamDataInputStream(cs.getInputStream()); = null; ServerSocket $=$  ss.accept(); = new ServerSocket(11111); DataOutputStream(cs.getOutputStream()); os.close(); is.close(); cs.close(); os.writeDouble(res); res ci sono $=$  0; += is.readDouble(); args[]){ ss dati os os = new disponibili infinito = new  $=$  null;

30

} // end while

نہا<br>}

# Socket stream: esempio Socket stream: esempio

} catch (UnknownHostException} catch (UnknownHostException e){<br>System.err.println("Host unknown"); }<br>catch (Exception e){<br>< System.err.println(e); } System.err.println("Host unknown"); } catch (Exception e){ System.err.println(e); } }<br>}<br>}

ESEMPIO client/server: Il risultato in alcune situazi ESEMPIO client/server: Il risultato in alcune situazioni:<br>*D:\esercizi>java Cliente2 3 4 5* Sending 5 Sending 34 D:\esercizi>java Cliente2 34 5 Risultato $= 12.0$ Sending 5 Sending 4 Sending 3 D:\esercizi>java Cliente2 3 4 5

Risultato

Risultato = 39.0